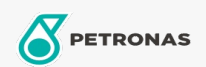

## Lubricante para motor

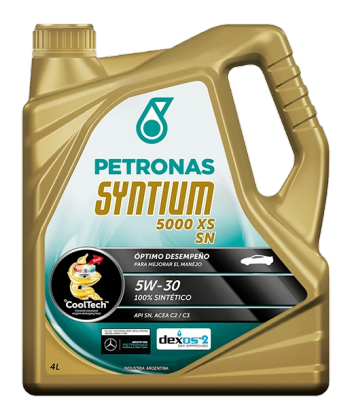

## PETRONAS Syntium 5000 XS 5W-30

Gama: PETRONAS Syntium 5000

Descripción extensa: Petronas Syntium 5000 XS es un lubricante sintético con tecnología °CoolTech™ de contenido medio de cenizas adecuado para motores de autos tanto a gasolina como a diesel, equipados o no con sistemas de postratamiento de gases de escape y los sistemas mas modernos de inyección de combustible, multi-válvulas y turbocargadores, operando en las condiciones más severas. Es apto además para motores que utilizan biocombustibles. Especialmente recomendado para vehículos diesel de GM.

A Hoja de datos del producto

Viscosidad: 5W-30

Especificaciones de la industria: API SN ACEA C2, C3 Aprobaciones de OEM: MB 229.51 GM Dexos 2 BMW LL-04 Opel OV 0401547 Rendimiento OEM: VW 505.00/505.01

Aplicación (s): para las páginas de los consumidores: Passenger car